# **5. Kapitel / Arnold Wiemers**

# *Der Kontakt bestimmt das Sein*

## *Die Metallisierung von Bohrungen beeinflußt den Multilayeraufbau*

## **Kontakt ist alles**

Im Prinzip sind Bohrungen ein Störfaktor für jede elektronische Baugruppe. Das im Bereich einer Bohrung nicht vorhandene Basismaterial ist eine Komplikation für jeden Leiterbahnverlauf. Man würde sofort auf Bohrungen verzichten. Wenn man könnte. Doch erst eine metallisierte Bohrung verknüpft die einzelnen Signalwegabschnitte zu einem funktionalen Netz und versorgt die Baugruppe mit Energie, die das Konglomerat aus Plastik und Metall zum Leben erwachen läßt. Das Metallisieren der Bohrungen, auch als das "Kontaktieren der Bohrwandungen" bezeichnet oder einfach nur "Kontaktieren" genannt, ist also ein unverzichtbarer Fertigungsabschnitt für die Produktion einer Leiterplatte.

## **Wie das Kupfer in die Hülse kommt….**

Die CAM des Leiterplattenherstellers setzt die CAD-Daten zu einem "Produktionsnutzen" um. Kombiniert mit einem umlaufenden Service-Rahmen, der Paßmarken, Aufnahmebohrungen, etc. enthält, ergibt sich die Produktionsvorlage, die auf dem "Produktionszuschnitt" untergebracht wird. Der Produktionszuschnitt besteht üblicherweise aus den verpreßten Basismaterialien mit dem bereits fertigen Leiterbild auf den innenliegenden Kernen. Wenn ein Multilayer Buried Vias enthält, dann besteht der Produktionszuschnitt temporär aus einem teilfertigen Materialblock.

In den Produktionszuschnitt werden durch "Bohren" oder "Lasern" die erforderlichen Löcher eingebracht. Dem schließt sich der galvanotechnische Prozeß des Kontaktierens an. Der Dickenaufbau des notwendigen Hülsenkupfers erfolgt in einem Galvanoautomaten in einem kathodischanodischen Verfahren mit Hilfe eines elektrischen Feldes.

Damit dieser Prozeß funktionieren kann, müssen die Dielektrika in der Hülse vorab jedoch elektrisch leitend werden, zum Beispiel durch eine Beschichtung mit Graphit (Bild 5-1).

Die für den Kontaktierungsprozeß benötigten chemischen Reagenzien

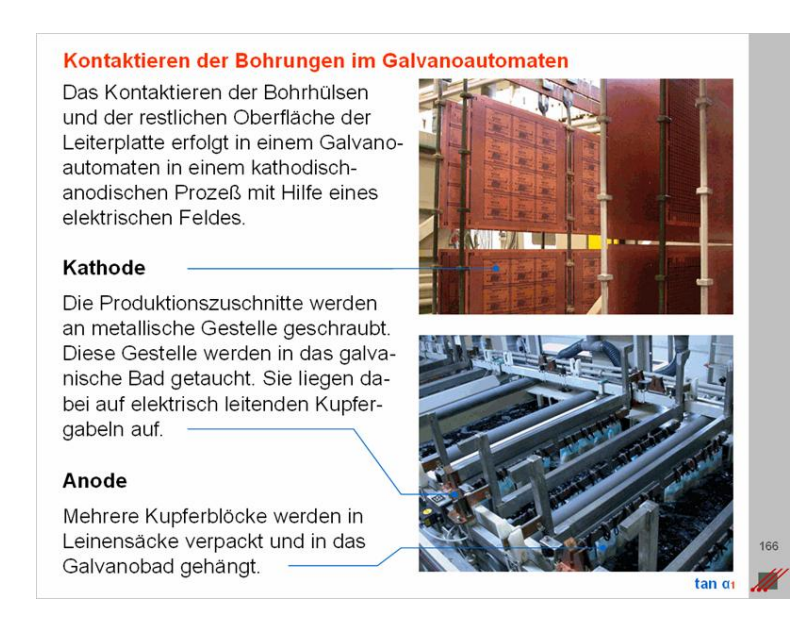

Bild 5-1 Galvanotechnisches Metallisieren

werden in wäßriger Lösung in den Galvanobädern zur Verfügung gestellt. Die gebohrten Produktionszuschnitte werden in diese Bäder getaucht. Die Reagenzien müssen die Bohrhülsen für eine genau definierte Zeit durchfluten, damit die Chemie wirken kann. Anschließend müssen die Reagenzien genauso definiert und rückstandsfrei wieder aus der Hülse herausgespült werden.

Das Durchfluten der Hülsen hängt ab von der Bewegung des Produktionszuschnittes im Bad, vor allem aber vom Lochdurchmesser ( = Bohrdurchmesser) und von der Hülsenlänge ( = Dicke der Leiterplatte oder des teilfertigen Materialblocks).

# **Notwendigkeit und Definition des AspektRatio**

Ein Multilayer funktioniert ohne kontaktierte Bohrungen nicht. Das Kontaktierungskupfer hat aber einen noch weitergehenden Einfluß. FR4, das hauptsächlich eingesetzte Basismaterial, ist ein schlechter Wärmeleiter. Die Entwärmung einer Leiterplatte/Baugruppe findet primär über die Leiterbilder und das Hülsenkupfer statt.

Weiterhin muß die mechanische Stabilität der Leiterplatte berücksichtigt werden. Die Dicke des Hülsenkupfers vermindert die Z-Achsenausdehnung ( = Gefahr der Delamination) und muß auf das mögliche Einpressen von Bauteilen (…Stifte, Bolzen, Nieten) abgestimmt sein.

Mit der Verkleinerung der Leiterbildgeometrien sind auch die Bohrdurchmesser verkleinert worden. Enddurchmesser von Vias von 200µm sind Standard geworden. Höherwertigere Baugruppen benötigen bereits Leiterplatten mit Enddurchmessern von Vias von 150ym oder von 100ym.

Wenn die Bohrdurchmesser kleiner werden, dann gewinnen die physikalischen Strömungsverhältnisse im Galvanobad an Bedeutung. Der Kapillareffekt und die Oberflächenspannung des Wassers und/oder der eingesetzten chemischen Lösungen beeinträchtigen die Durchflutung der Hülsen.

Da die Leiterplatte/Baugruppe zuverlässig funktionieren muß, ist für den CAD-Designer die *vorausschauende* Aussage wichtig, unter welchen Bedingungen Mängel in der Kupferbelegung der Hülse zu erwarten sind, oder anders gesagt, unter welchen Bedingungen die Produktionssicherheit hoch ist.

Erst dann kann für das CAD-Design die minimal mögliche Geometrie von Bohrungen festgelegt werden.

Somit gibt es offensichtlich einen Zusammenhang zwischen *dem Durchmesser* einer Bohrung und der *kontaktierbaren* Tiefe dieser Bohrung.

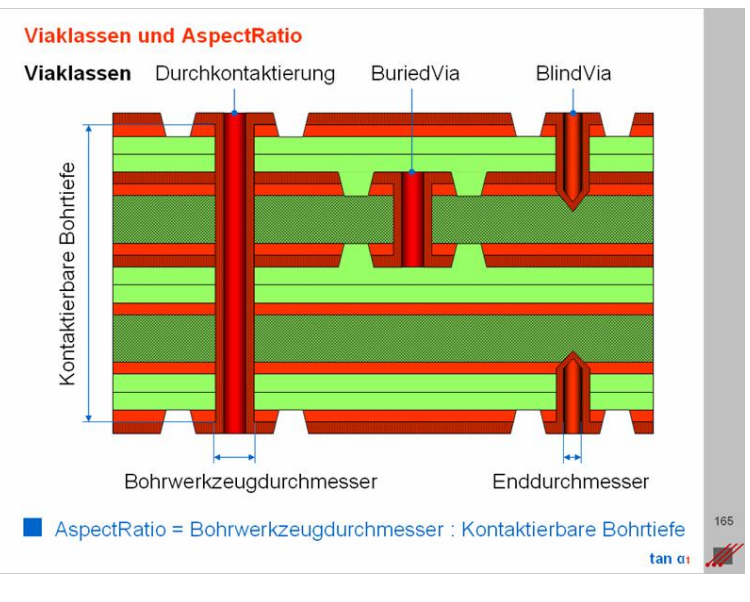

Bild 5-2 Formulierung des AspektRatio

Historisch vereinfacht wurde dieser

Zusammenhang als eine mathematische Relation (…i.e. Verhältnis (= engl.: "**Aspect-Ratio"**)) definiert (Bild 5-2) :

# **AspektRatio = Bohrwerkzeugdurchmesser [µm] : Kontaktierbare Bohrtiefe [µm]**

Ist das AspektRatio bekannt, dann kann mit diesem Ansatz gerechnet werden. Nun ist das jedoch nicht ganz so einfach, weil das AspektRatio einerseits von der Qualität der Galvanoanlage des

jeweiligen Leiterplattenherstellers abhängt. Und andererseits, weil das AspektRatio nicht für alle Bohrklassen identisch ist.

Bei DK-Bohrungen (= durchkontaktierte Bohrungen und Buried Vias) kann die Bohrhülse mit Chemie *durchflutet* werden. Ein üblicher Wert für das AspektRatio von DK-Bohrungen liegt hier bei 1:8. Bei Blind Vias muß die Chemie *vorwärts* in die Hülse eingebracht und *rückwärts* wieder entfernt werden. Ein üblicher Wert für Blind Vias liegt hier bei 1:1.

Bei einem AspektRatio von 1:8 ergibt sich für DK-Bohrungen nach der obigen Definition der Ansatz :

# **1 : 8 = Bohrwerkzeugdurchmesser [µm] : Kontaktierbare Bohrtiefe [µm]**

Die Multiplikation beider Seiten der Gleichung mit "Kontaktierbare Bohrtiefe [µm]" ergibt :

(G1) Bohrwerkzeugdurchmesser [µm] = Kontaktierbare Bohrtiefe [µm] : 8

Also ergibt sich für das vorgegebene AspektRatio der kleinste mögliche Bohrwerkzeugdurchmesser, wenn die Kontaktierbare Bohrtiefe durch 8 dividiert wird. Demzufolge wird hier eine *Minimalbedingung* beschrieben.

Beispiel :

Nehmen wir mal an, für eine zu kontaktierende Leiterplatte mit der klassischen Enddicke von 1.6mm ( = 1600µm) soll der kleinste Bohrwerkzeugdurchmesser ermittelt werden.

Durch Einsetzen in die Gleichung (G1) ergibt sich :

Bohrwerkzeugdurchmesser  $[µm] = 1600$   $[µm] : 8 = 200$   $[µm]$ 

Damit ist also 200 [µm] bei einem AspektRatio von 1:8 der kleinste Bohrwerkzeugdurchmesser.

Nun kann die Gleichung für die Definition des AspektRatios aber auch nach der "Kontaktierbaren Bohrtiefe [µm]" aufgelöst werden. Es ergibt sich dann :

(G2) Kontaktierbare Bohrtiefe [µm] = Bohrwerkzeugdurchmesser [µm] x 8

Also ergibt sich die größte mögliche Kontaktierbare Bohrtiefe, wenn der Bohrwerkzeugdurchmesser mit 8 multipliziert wird. Hier wird eine *Maximalbedingung* beschrieben.

Beispiel :

Nehmen wir mal an, die maximal Kontaktierbare Leiterplattendicke ( = Länge der DK-Bohrung) für einen Bohrwerkzeugdurchmesser von 150 [µm] soll ermittelt werden. Durch Einsetzen in die Gleichung (G2) ergibt sich :

Kontaktierbare Bohrtiefe [µm] = 150 [µm]  $x 8 = 1200$  [µm]

Somit ist bei einem AspektRatio von 1:8 die *maximal* zuverlässig kontaktierbare Leiterplattendicke 1200 [µm].

Die gleichen Berechnungsverfahren gelten auch für Blind Vias. Ein AspektRatio von 1:1 (….gekürzt "1") führt dabei zu einem überschaubaren Ansatz:

(G3) 1 = Kontaktierbare Bohrtiefe [µm] : Bohrwerkzeugdurchmesser [µm]

Multiplizieren beider Seiten mit "Bohrwerkzeugdurchmesser [µm]" ergibt, daß folgendes gilt:

Bohrwerkzeugdurchmesser [µm] = Kontaktierbare Bohrtiefe [µm]

Auch hier ein Beispiel :

Ein Blind Via, das mit einem Bohrwerkzeug von 200 [µm] gebohrt wurde, ist somit bis zu einer Tiefe von ebenfalls 200 [µm] zuverlässig kontaktierbar.

Das klingt einfach und unkompliziert. Es handelt sich bei AspektRatios von 1:8 oder 1:7 oder 1:6 allerdings zweifelsfrei um Vereinfachungen, damit auch die Berechnungen auf der Seite des CAD-Designers und/oder des CAM-Bearbeiters einfach sind.

Die Realität der Praxis hat diese Vereinfachung jetzt eingeholt. Bei Leiterplatten in MFT-Technologie (= **M**icro-**F**ineline-**T**echnology) muß man sich in die Grenzbereichen der Leiterplattentechnologie vorwagen.

Ergo müssen dann die *tatsächlichen* AspektRatios für eine Berechnung herangezogen werden und dann bleibt es nicht mehr bei 1:1 sondern bei beispielsweise 1:1.13 (… für BlindVias) oder bei 1:8.5 (… für DK-Bohrungen).

# **Bohrwerkzeugdurchmesser versus CAD-Bohrdurchmesser**

Der Ausdruck "Tool" bei der Dokumentation der Bohrlegende im Zuge des CAD-Postprozesses wird irrtümlicherweise als "Bohrwerkzeug" interpretiert. Gemeint ist jedoch der *Enddurchmesser* der Bohrung auf der fertigen Leiterplatte.

Würde der Leiterplattenhersteller mit dem unter "Tool" notierten Durchmesser bohren, dann wäre der Enddurchmesser zu klein. Das Metallisieren der Viahülse ( = umlaufend 25µm Kupfer) und das Aufbringen der Endoberfläche ( = umlaufend maximal 20µm für HAL) verkleinern den Enddurchmesser um aufgerundet zirka 100µm.

Die automatische Bestückung bedrahteter Bauteile kann dann zu einem Problem werden. Es hat sich deshalb eingebürgert, auf das "Tool" einen pauschalen Zuschlag von 100µm zu geben. Der so ermittelte Wert ist dann der effektive Durchmesser für das Bohrwerkzeug.

# **Kollisionen**

Bedauerlicherweise ist die Praxis uneinheitlicher. Der Materialbezug des AspektRatios ist auf FR4 ausgelegt, im Grenzbereich gelten für andere Materialien abweichende Werte.

Nicht jeder Leiterplattenhersteller gibt einen Zuschlag von 100µm auf Vias. Manche schlagen auch nur 75µm oder 50µm zu. Das erschwert die zuverlässige Vorberechnung der Kupfervolumina. Weil inzwischen auch Bohrwerkzeuge von 100µm Durchmesser verfügbar sind, ergibt sich die kuriose Situation, daß der Einsatz dieses Bohrwerkzeuges nur dann erfolgt, wenn am CAD-System ein Enddurchmesser von 100µm - 100µm (wg. Zugabe) = 0µm definiert wird.

Bei impedanzdefinierten Leiterplatten müssen für die klassischen Werte von 50 Ohm Single Ended und/oder 100 Ohm differentiell relativ große Lagenabstände von 120µm bis 150µm gewählt werden. Die Anzahl der mit einem Blind Via noch erreichbaren Lagen wird dadurch reduziert.

Um mehr Lagen mit einem Blind Via zu erreichen, müßte der Blind-Via-Durchmesser zunehmen. Das verschlechtert aber die geometrischen Rahmenbedingungen für das kompakte Routing hochdichter Bauteile (i.e. BGA).

Aus dem AspektRatio kann sich eine ganze *Kaskade an Schlußfolgerungen* ergeben. Betrachten wir als Beispiel die CAD-Arbeit an einem 8-Multilayer mit folgenden Vorgaben : Die Leiterbahnbreite und der Leiterbahnabstand sollen mit 100µm vorgegeben sein. Die Gesamtdicke ist 1.6mm. Das Via hat einen Enddurchmesser von 200µm. Der Leiterplattenhersteller kann ein AspektRatio von 1:8 zuverlässig produzieren.

Nehmen wir mal an, daß sich während des Layoutens ergibt, daß 2 weitere Lagen benötigt werden. Nehmen wir weiter an, daß sich die Dicke des Multilayers dadurch um 0.2mm auf 1.8mm verändert.

Bei einem AspektRatio von 1:8 muß dann der Via-Enddurchmesser von 200µm auf 250µm erhöht werden (…das rechnerisch ermittelte Werkzeug von 225µm ist nicht verfügbar). In Folge erhöht sich der Durchmesser der Viapads um 50µm. Dadurch reduziert sich aber der elektrische Sicherheitsabstand zu bereits gerouteten Vias und Leiterbahnen von 100µm auf 75µm. In Folge muß der minimale

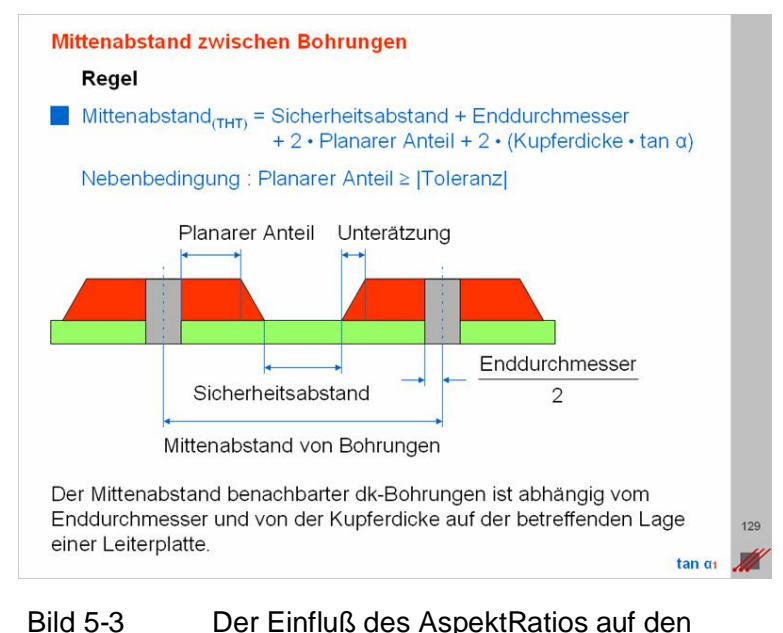

Mittenabstand von Vias

Mittenabstand benachbarter Vias erhöht werden. Und das bedeutet ein umfangreiches Neurouting bereits fertiger Leiterbilder inklusive der notwendigen Verschiebung bereits plazierter Bauteile.

#### **Hinweis**

Das AspektRatio für einen Bohrungstyp ist für den CAD-Layouter eine unverzichtbare Kenngröße für die Konstruktion eines Multilayersystems.

Die Kontaktierungsstrategie muß Teil der Multilayer-Dokumentation sein. Lassen Sie sich Ihren Aufbau *vor* Beginn der CAD-Arbeit vom Leiterplattenhersteller Ihres Vertrauens bestätigen, bei dem Sie Ihre Prototypen und Vorserien beziehen.

Klären Sie im Vorfeld jedoch auch bereits das AspektRatio Ihres Serienherstellers ab.